## **Gedächtnistest**

Für dieses Übung soll mittels des PCs ein einfacher Gedächtnistest aufgebaut werden. Die Grundstruktur dieses Testes ist in Bild 1 dargestellt.

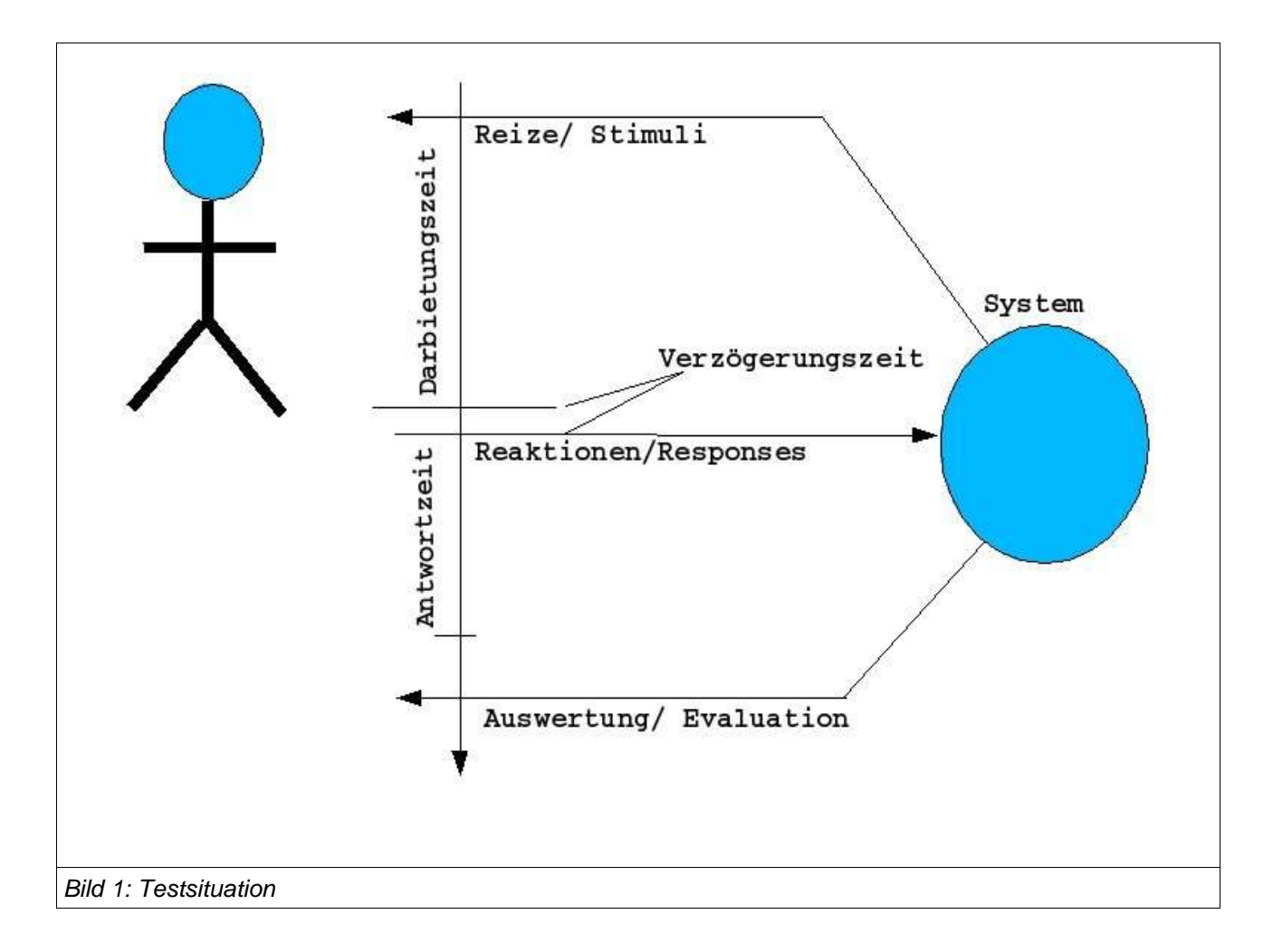

Eine bestimmte Menge von Reizen (Stimuli, S) wird einer instruierten Versuchsperson Vpn für eine festgelegte Zeit (= Darbietungszeit,  $T_s$ ) über den Bildschirm angezeigt. Nach Ablauf der Darbietungszeit vergeht eine vereinbarte Verzögerungszeit  $(T_D)$ , bis dann die Versuchperson auf eine zuvor vereinbarte Weise antworten (Reakionen, Responses) soll. Für diese Antwort benötigt die Versuchsperson eine bestimmte Zeit (Reaktionszeit,  $T_R$ ). Zusätzlich kann man die Zeit zwischen Teilantworten messen. Nach Abschluss der Antworten wertet das System die Antworten nach einem zuvor festgelegten Schema aus und gibt diese Auswertung (Evaluation) dann auf dem Bildschirm aus. Gleichzeitig werden die Ergebnisse in einer Datei festgehalten.

Im einzelnen sollen folgende Werte gelten:

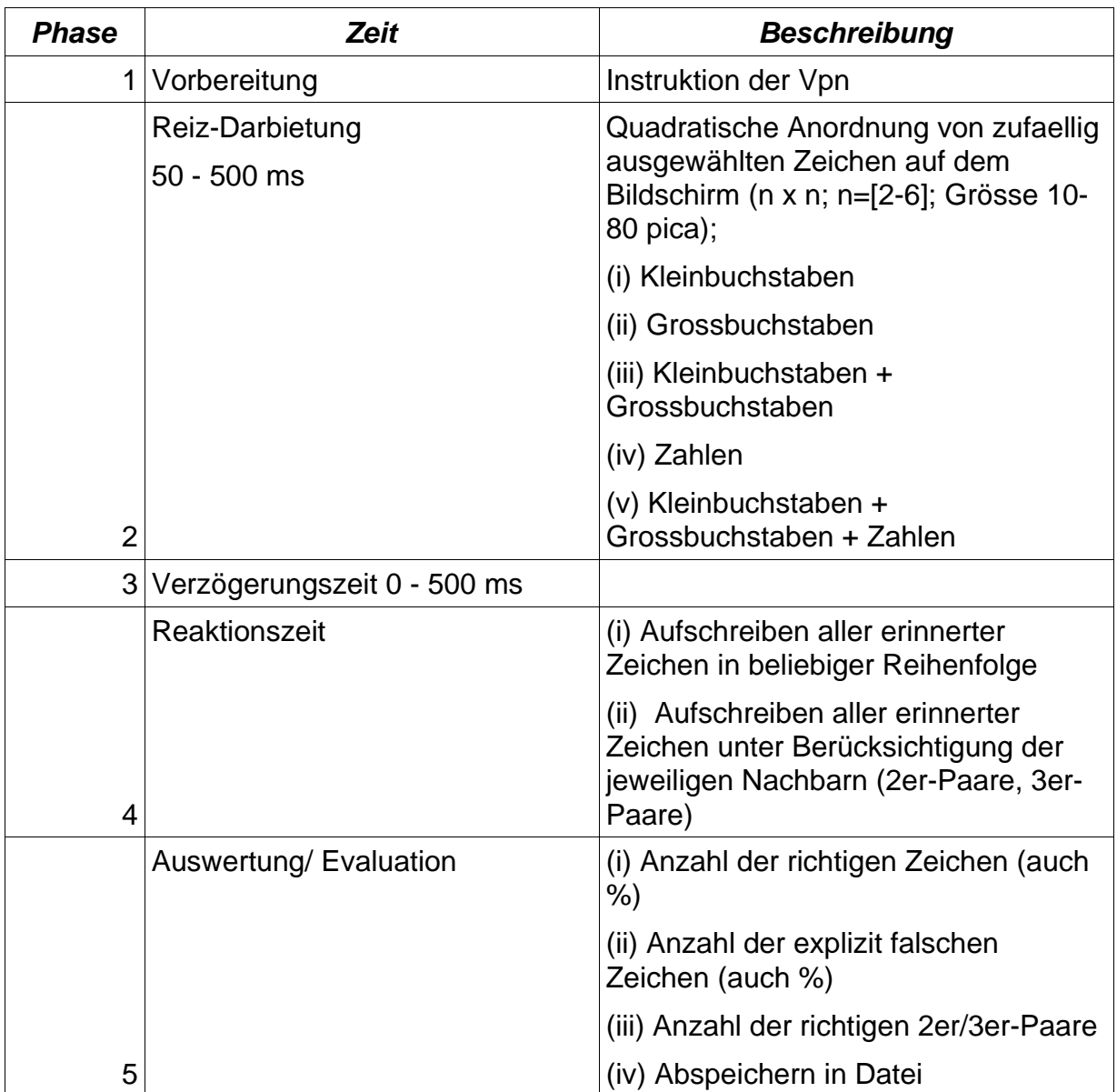

Mit diesem Testprogramm kann man z.B. testen, ob und wie sich die Anzahl der korrekt erinnerten Zeichen (i) bei fester Darbietungszeit von 50 msec in Abhängigkeit (ii) von der Grösse der matrix (2 x2 - 6 x6) ändert; Entsprechend könnte man testen, ob und wie sich die Anzahl der korrekt erinnerten Zeichen bei (i) fester Matrixgrösse z.B. ändert, wenn man die Darbietungszeit von 50 auf 500 ms erhöht.

Interessant wäre auch der Test, ob und wie sich die Vrgrössung der Verzögerungszeit von 0 - 300 ms auswirkt.

## **Implementierung**

Beachten sie bei der Umsetzung dieser Aufgabenstellung in ein Programm folgende Anforderungen:

- 1. Das Programm soll als C++-Programm realisiert werden (Werkzeug empfohlen: KDevelop)
- 2. Benutzen sie die Linuxspezifische Zeitmessung mit Mikrosekunden-Genauigkeit
- 3. Ihr Programm muss sich auf dem Präsentations-PC von BCN103 vorführen lassen
- 4. Zur Vorführung gehört eine Präsentation durch das Team sowie ein echter Test mit einer frei ausgewählten Vpn.
- 5. Der Quellkode muss schriftlich vorliegen und vor Beginn der Übung elektronisch ins PRT-SS05 Forum gepostet worden sein.
- 6. Sie haben 10 min Zeit für die Präsentation ihres Programms + die Zeit zum Testen mit einer Vpn.
- 7. Für diese Übung kann es bis zu 9 Pkt geben.